# Completing your Application

CHAT WITH US

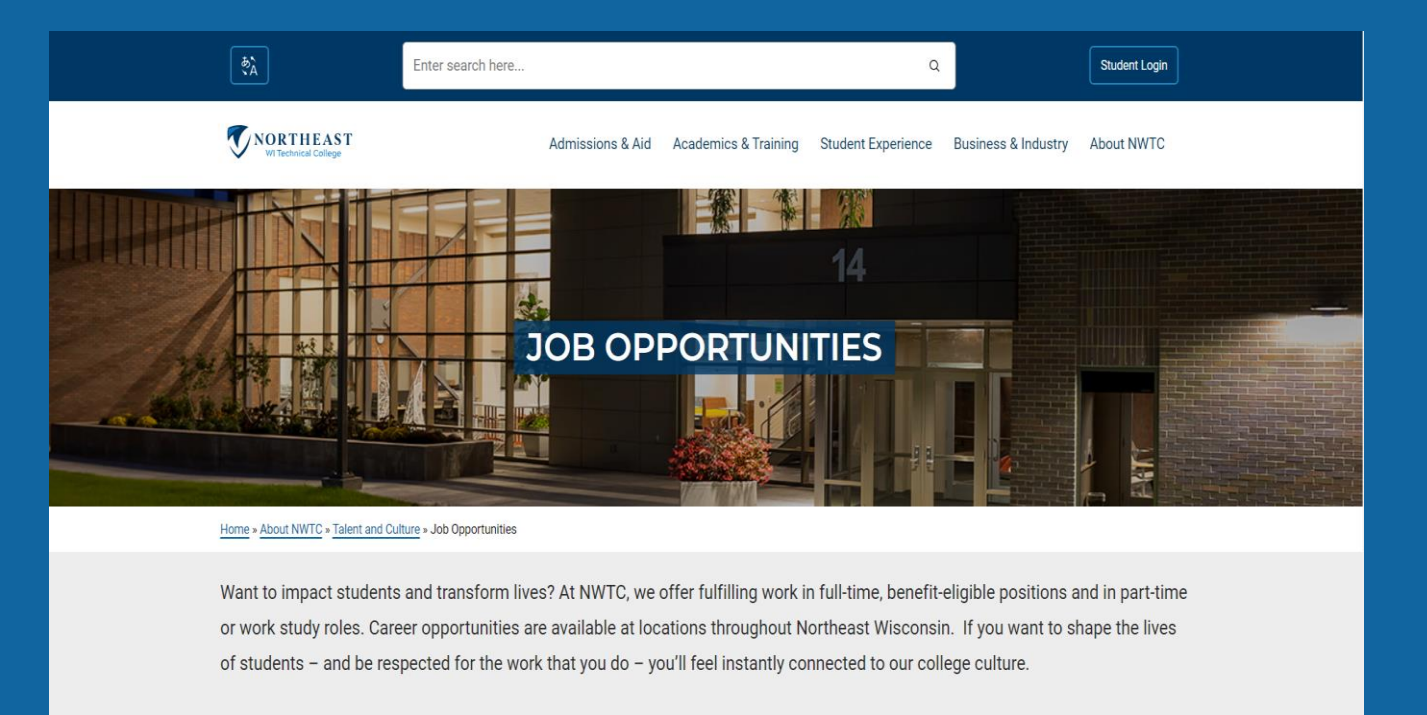

 $\times$ Sign In **Email Address** Password Full/Part-time v Sign In **53 JOBS FOUND** Don't have an account yet? Create Account that people come **Part-Time Library Circula** Forgot your password? xperience and talent hnical requirements **O** Marinette perience is close to **(D)** Posted Today what you see listed on the job opening, JR100095 Read More  $\sim$ **Part-Time CDL Corporate Trainer About Us** Sireen Bay If you want to shape the lives of our

**NORTHEAST** 

**WI Technical College** - TALENT AND CULTURE-

**View Job Openings** 

### Step 1: Start Your Application

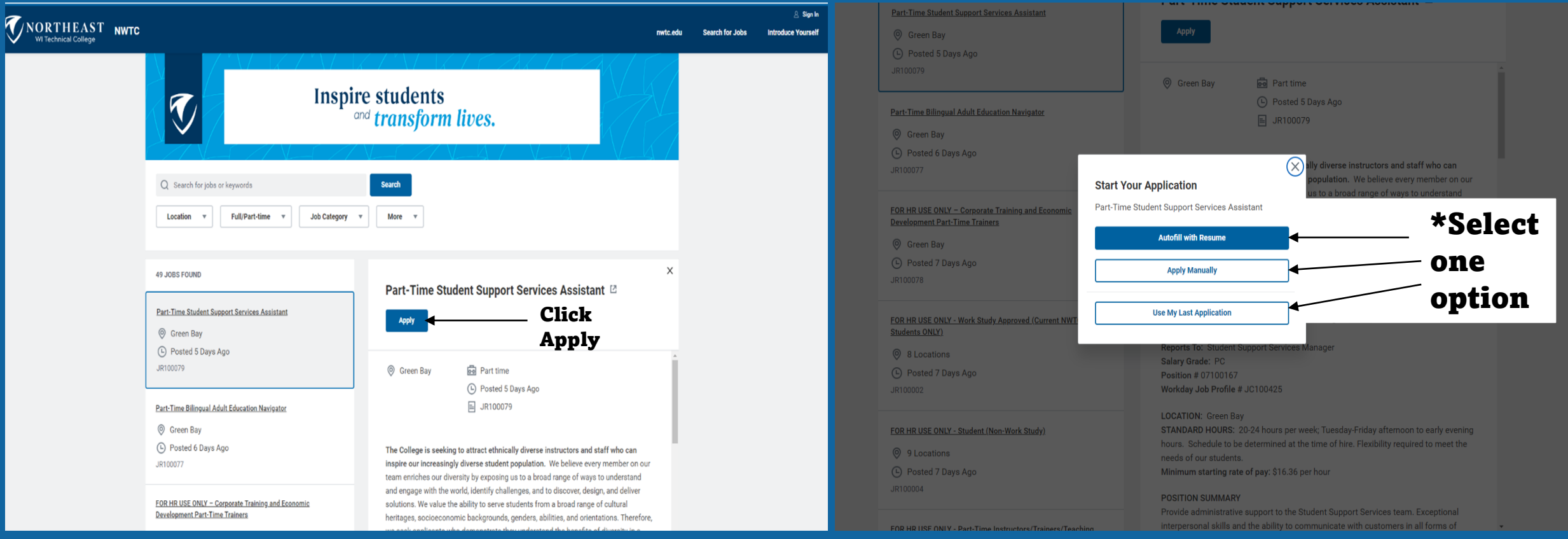

### Step 2: My Information

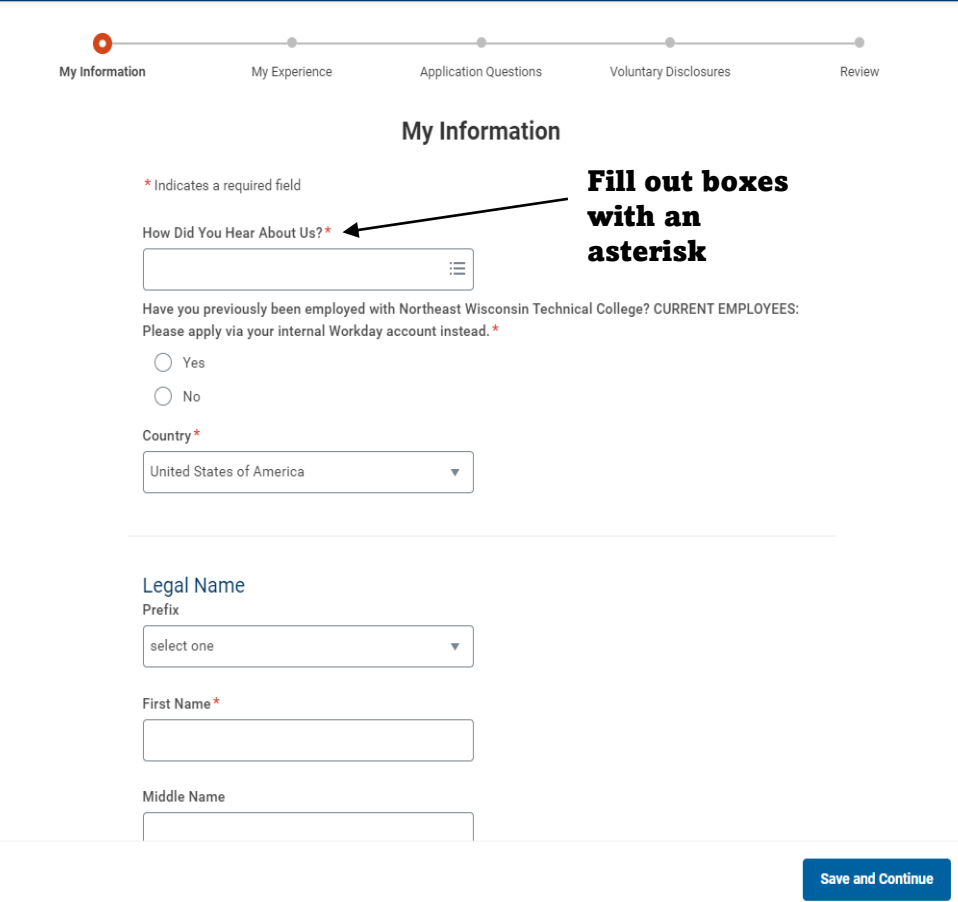

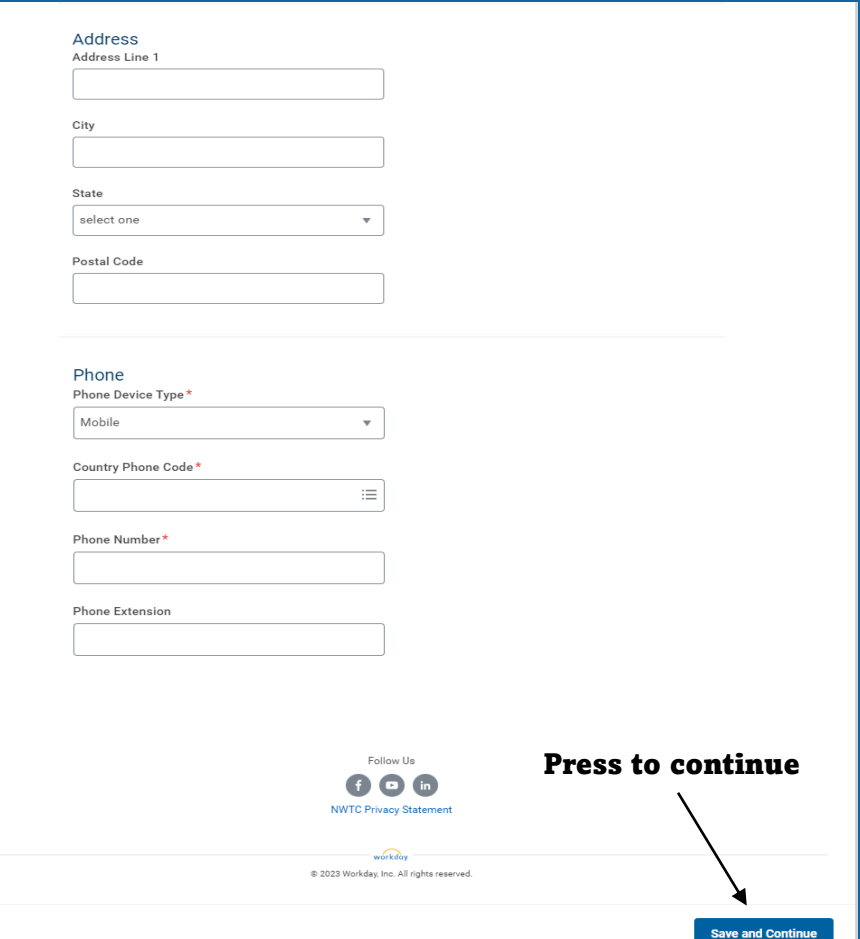

### Step 3: My Experience

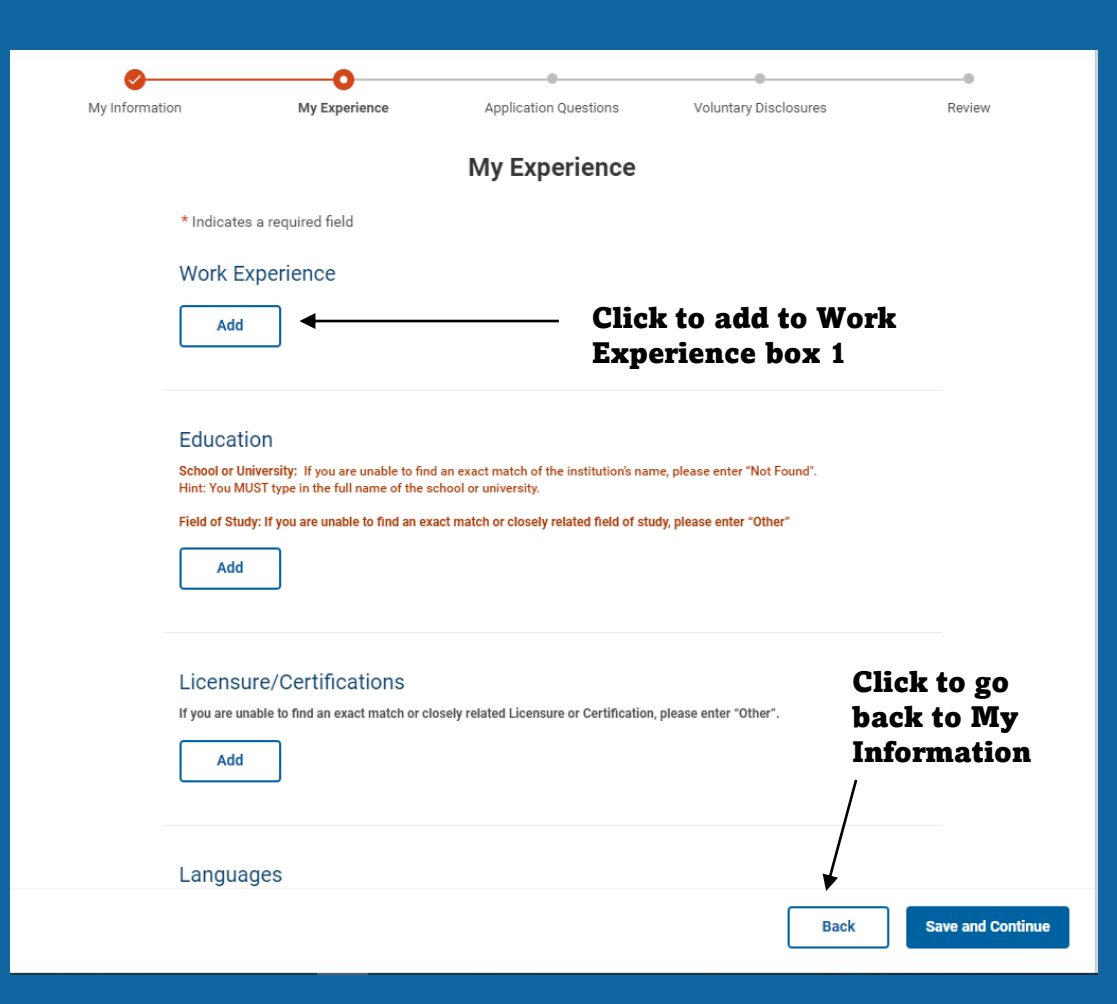

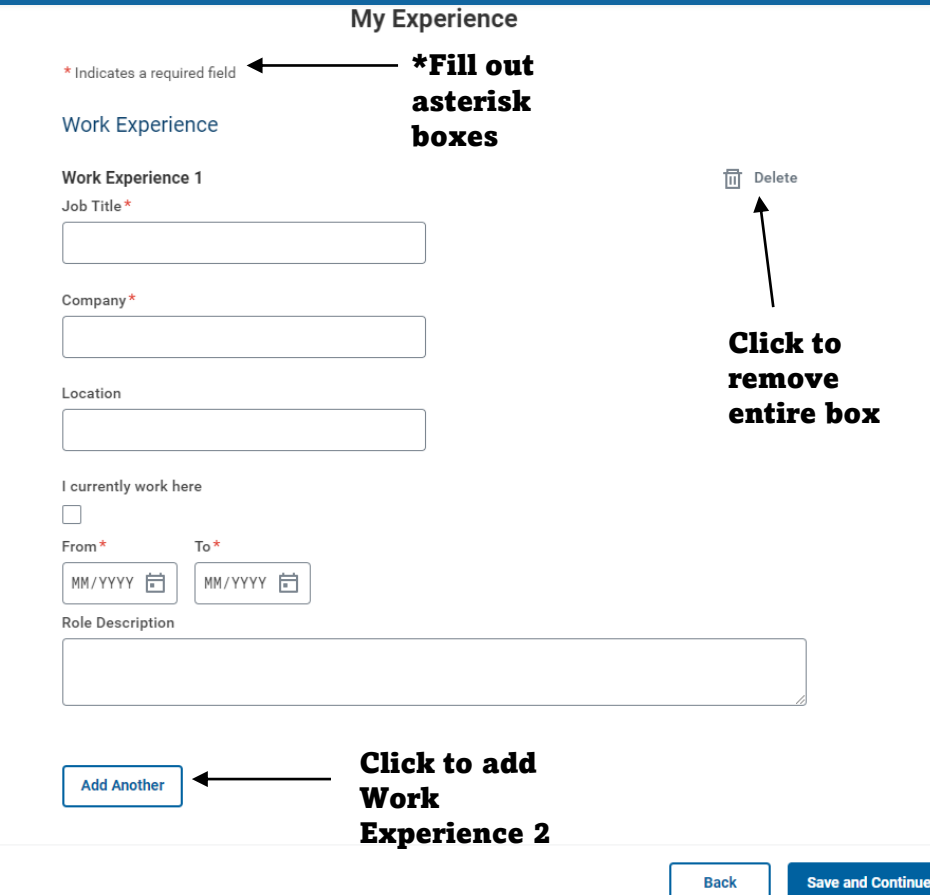

### Step 3: My Experience

### Education

School or University: If you are unable to find an exact match of the institution's name, please enter "Not Found". Hint: You MUST type in the full name of the school or university.

Field of Study: If you are unable to find an exact match or closely related field of study, please enter "Other"

Click to add to Education 1

### Education

School or University: If you are unable to find an exact match of the institution's name, please enter "Not Found". Hint: You MUST type in the full name of the school or university

Field of Study: If you are unable to find an exact match or closely related field of study, please enter "Other"

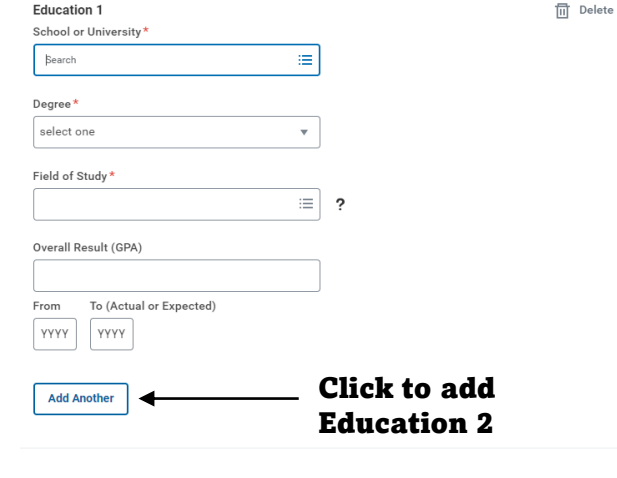

**Back** 

**Save and Continue** 

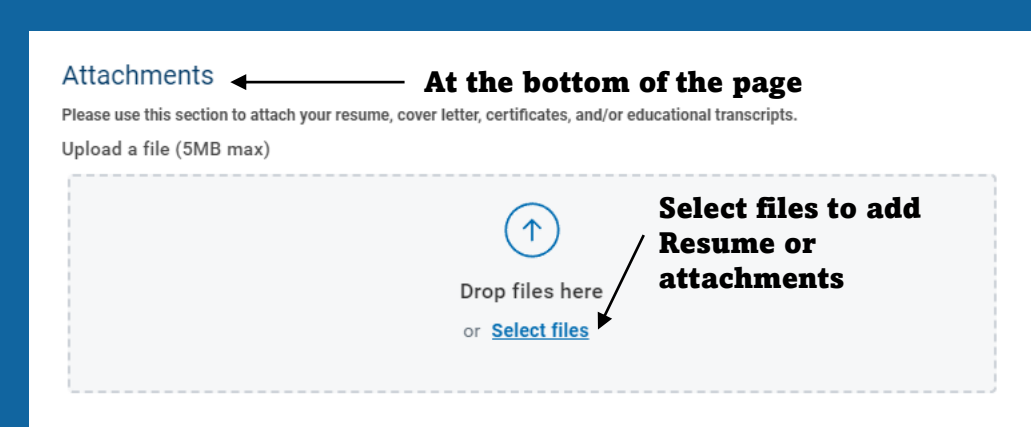

## Step 4: Application Questions

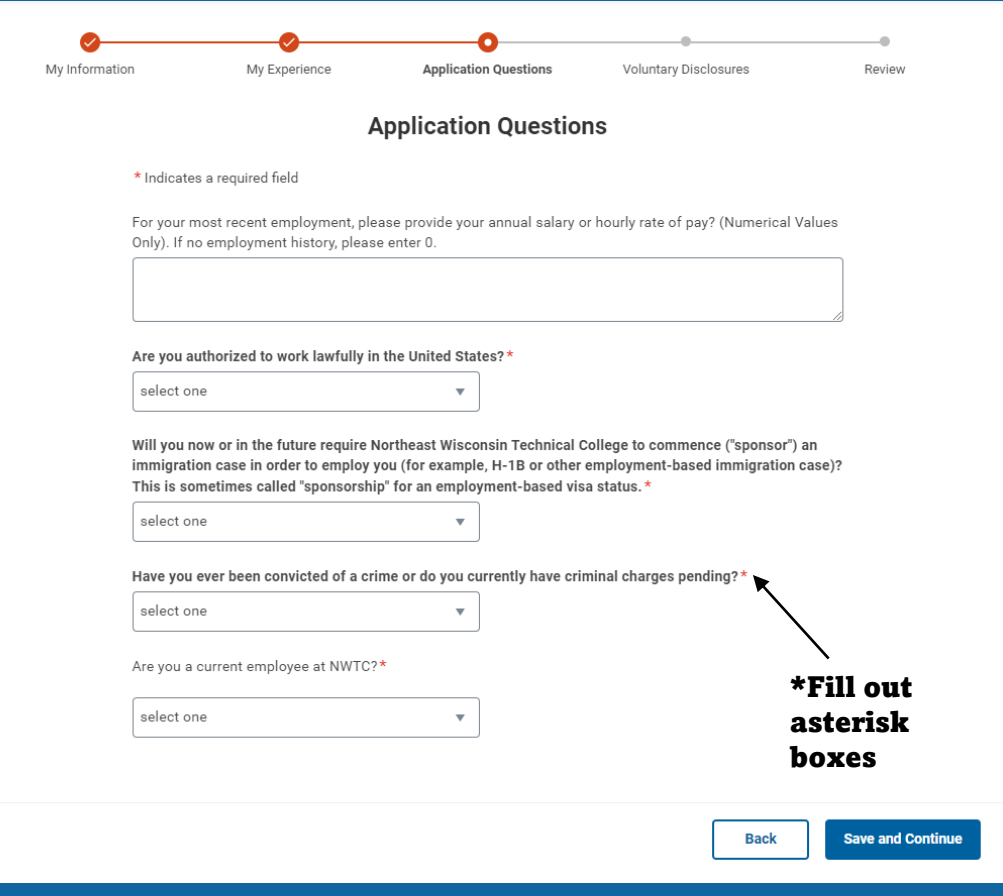

### Step 5: Voluntary Disclosures

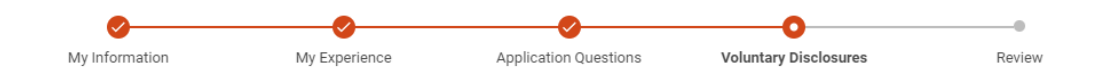

### **Voluntary Disclosures**

\* Indicates a required field

### **College's Non Discrimination Policy**

NWTC adheres to all federal and state civil rights laws banning discrimination in public institutions of higher education. NWTC does not discriminate on the basis of political affiliation, age, race, creed, marital status, color, sex, including sexual orientation and gender identity, national origin, disability, veteran status, genetic testing or other applicable legislated categories, in its services, employment programs, and/or its educational programs and activities, including but not limited to admissions, treatment and access.

Completion of the form is entirely voluntary. Whatever your decision, it will not be considered in the hiring process or thereafter. Any information that you do provide will be recorded and maintained in a confidential file.

Please select the gender which most accurately describes your status. $\star$ 

select one

\*Fill out asterisk boxes

Please indicate if you are Hispanic or Latino?

select one

Please select the ethnicity (or ethnicities) which most accurately describe(s) how you identify yourself. \*

select one

Please select the veteran status which most accurately describes your status. \*

select one

### **Terms and Conditions**

I certify that all responses provided upon submission of this application are true and complete to the best of my knowledge. I authorize any and all current and former employers and institutions of learning to release my personnel records and/or transcripts to NWTC or its agents and respond to reference inquiries from NWTC or its agents in connection with this application, and release and hold harmless such organizations from any claims on my part in connection with such release or response. I authorize release of my contact information to NWTC staff for employment purposes. I understand that this Application is not, nor intended to be a contract of employment. In the event of employment, I understand that false or misleading information given in my application or interview(s) may disqualify me from consideration for hire or may result in discharge. I also understand that I am required to abide by all rules and regulations of the College. As a public employer, this application and other employment materials you provide may be considered public records open to inspection under Wisconsin's public records law.

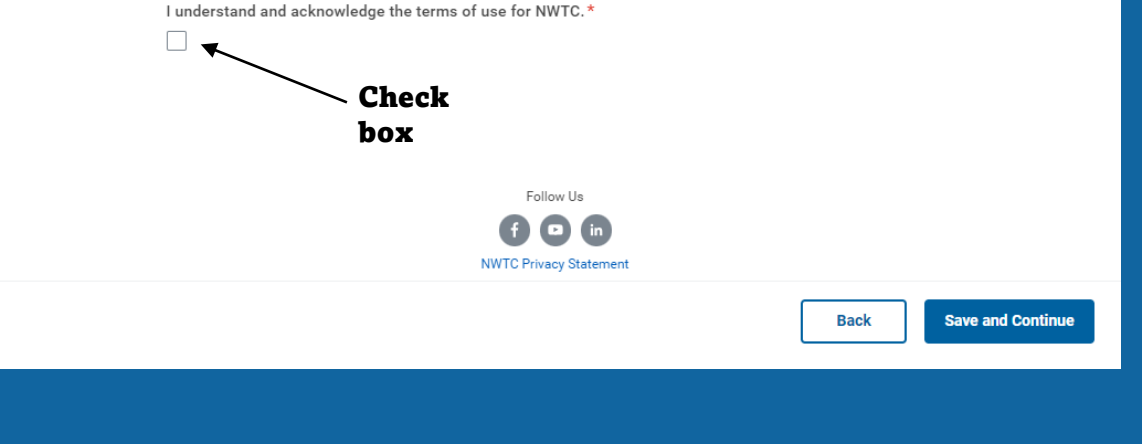

### Step 6: Review

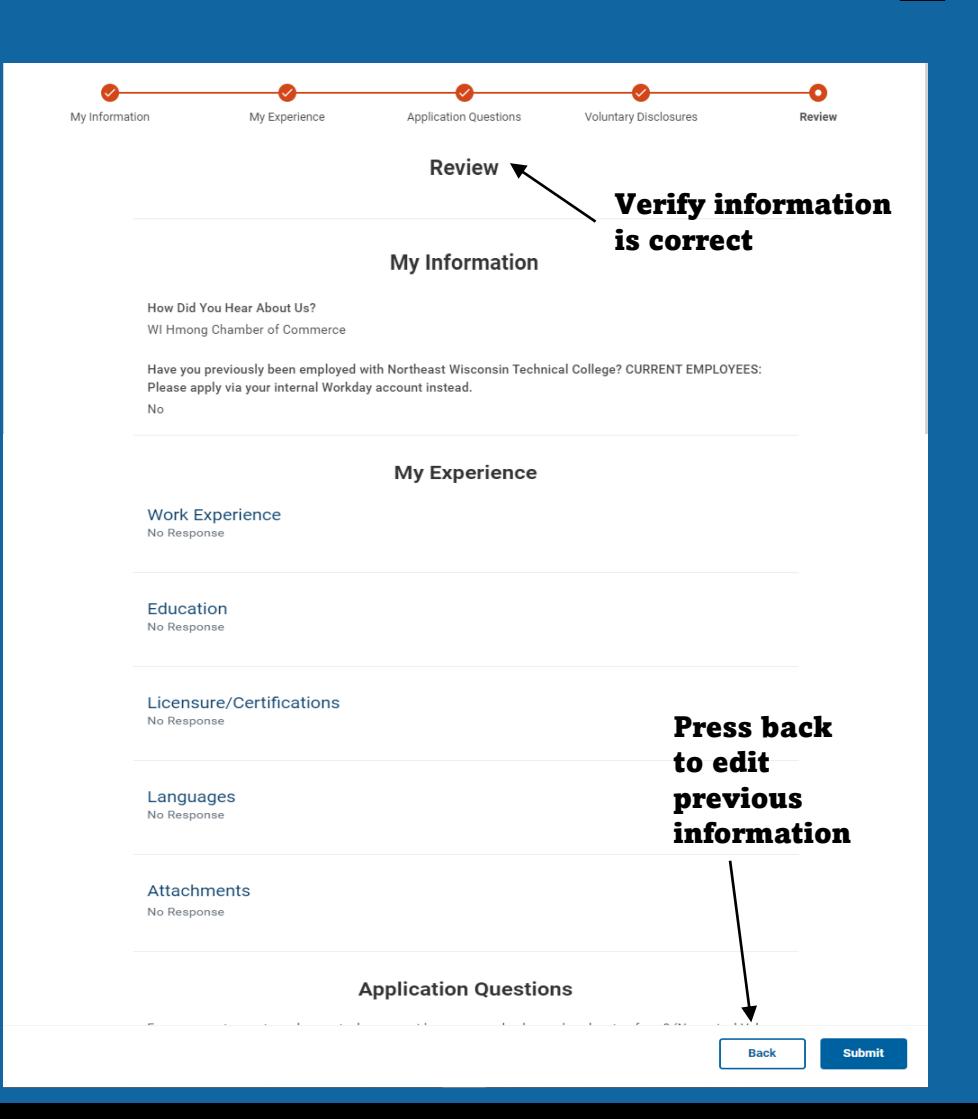

### **Application Questions**

For your most recent employment, please provide your annual salary or hourly rate of pay? (Numerical Values Only). If no employment history, please enter 0. No Response

Are you authorized to work lawfully in the United States?\* Yes

Will you now or in the future require Northeast Wisconsin Technical College to commence ("sponsor") an immigration case in order to employ you (for example, H-1B or other employment-based immigration case)? This is sometimes called "sponsorship" for an employment-based visa status. \*

No

Have you ever been convicted of a crime or do you currently have criminal charges pending?\* No

Are you a current employee at NWTC?\*

 $No$ 

Yes

### **Voluntary Disclosures**

**College's Non Discrimination Policy** Please select the gender which most accurately describes your status. Female

Please indicate if you are Hispanic or Latino? No Response

I understand and acknowledge the terms of use for NWTC.

**Terms and Conditions** 

Please select the ethnicity (or ethnicities) which most accurately describe(s) how you identify yourself. I do not wish to answer. (United States of America)

Please select the veteran status which most accurately describes your status. **I AM NOT A VETERAN** 

> **Press Submit to** turn in application

> > **Back**

Submit

Follow Us  $\bullet\circ\bullet$ **NWTC Privacy Statement** 

workday \$ 2023 Workday, Inc. All rights reserved.

### Step 7: Confirmation Email

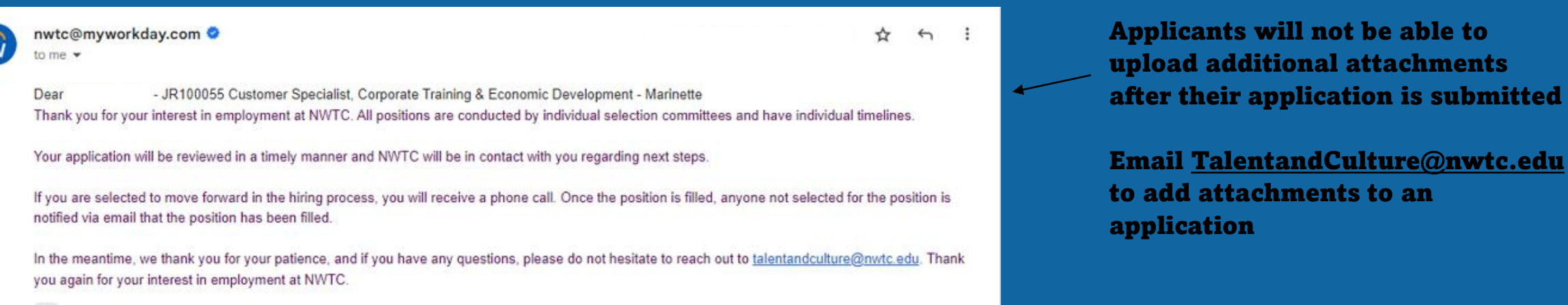

 $\cdots$